## **LOAD**

## **Syntax**

LOAD [filename\$]

## **Description**

Loads an ASCII BASIC program into memory.

From: <https://osfree.org/doku/> - **osFree wiki**

Permanent link: **<https://osfree.org/doku/doku.php?id=en:docs:dos:cmd:basic:load>**

Last update: **2024/04/15 08:58**

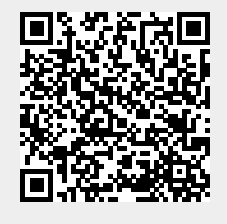